# Large Scale Radial Graph Drawing

Cody Robson

# Graph Exploration Radial Layout: Constrains graph to rings

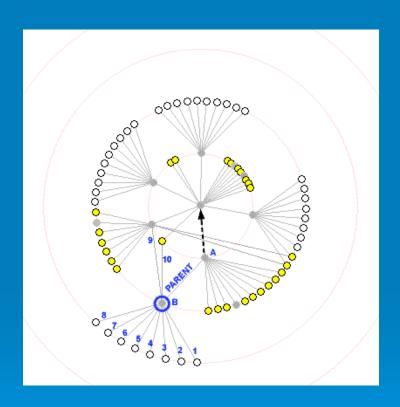

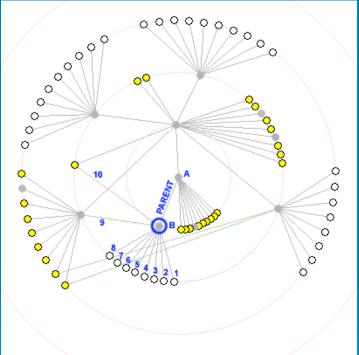

User can shift focus to avoid panning.

# Radial Layout Papers

NicheWorks—Interactive Visualization of Very Large Graphs

Wills, G. J.,, Proceedings of Graph Drawing '97,1997.

Animated Exploration of Graphs with Radial Layout

Ka-Ping Yee, Danyel Fisher, Rachna Dhamija, and Marti Hearst, Proc InfoVis 2001.

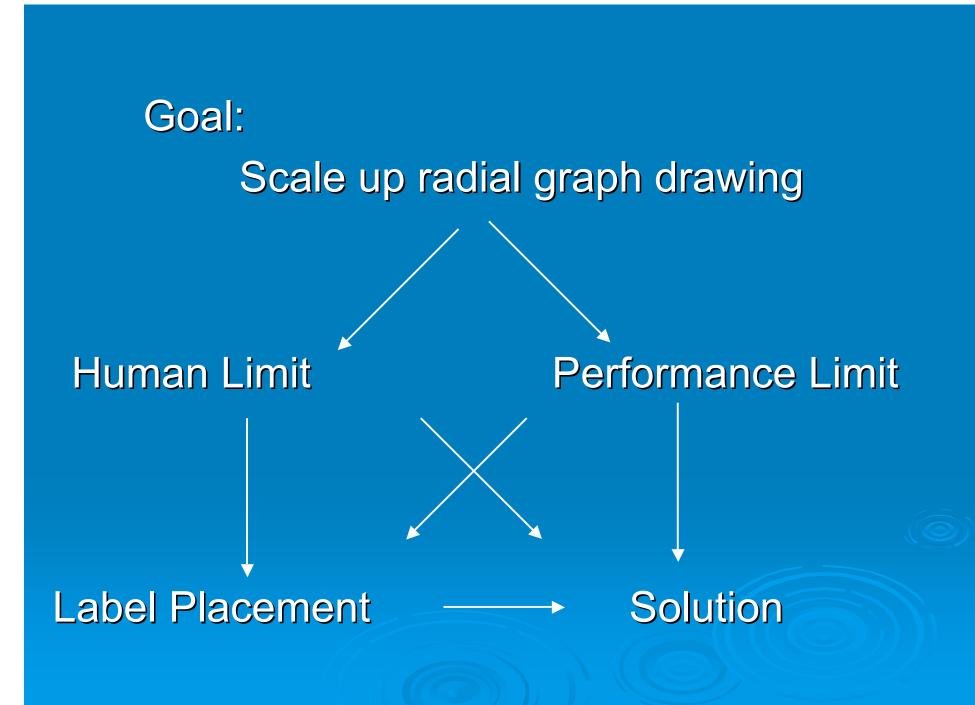

# Data:

# Network-focused InfoVis 2003 Contest: Trees

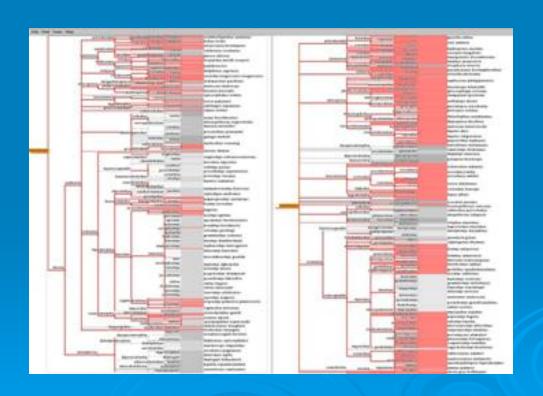

#### **Human Limit:**

- Radial Animation
- Slow-in Slow-out
- Maintain neighbor ordering

#### Possible:

- Intermediate focus for large transitions
- Aggregate nodes
- Hide nodes
- Fade-out Fade-in transitions
- Focus + Context

#### **Performance Limit:**

- Use shading, not outlining
  - Tilt quads to exploit fog
- Texture lookups for coloring
  - Utilize texture filtering

#### Possible:

- Point sprites / Imposters
- GPGPU graph layout

Interactive Information Visualization of a Million Items
Jean-Daniel Fekete and Catherine Plaisant, Proc InfoVis 2002.

Multi-Level Graph Layout on the GPU
Yaniv Frishman and Ayellet Tal. Proc InfoVis 2007

#### Fallback: Label Placement

- Greedy with priority
- 2D Bounding box collision detection
- Layout at multiple scales and filter

#### Possible:

Alter layout to avoid filtering?

# <u>TreeJuxtaposer: Scalable Tree Comparison using Focus+Context with</u> <u>Guaranteed Visibility</u>

Tamara Munzner, Francois Guimbretiere, Serdar Tasiran, Li Zhang, and Yunhong Zhou. SIGGRAPH 2003

#### **Dynamic Map Labeling**

Ken Been, Member, IEEE, Eli Daiches, and Chee Yap, InfoVis2007

#### On labeling in graph visualization

Ugur Dogrusoz Konstantinos G. Kakoulis, Brendan Madden and Ioannis G. Tollis, Information Sciences: an International Journal

### Tools:

OpenGL
FLTK (Fast Light Toolkit)
IrrXML

Shaders? GLSL

GPGPU? BrookGPU, libSH

### Progress:

Week 1: Initial OpenGL setup

Week 2+3: Animated Radial Layout

Week 4: Scale, determine path

Week 5+6: Complete program

Week 7: Presentation / Write-up

# Program:

- UI Skeleton
- Picking, node info display
- Radial graph layout

## In Progress:

Slow-in Slow-out

#### Next:

- Animation
- ~~ End of Week 3 ~~